#### 電子入札システムでの案件検索

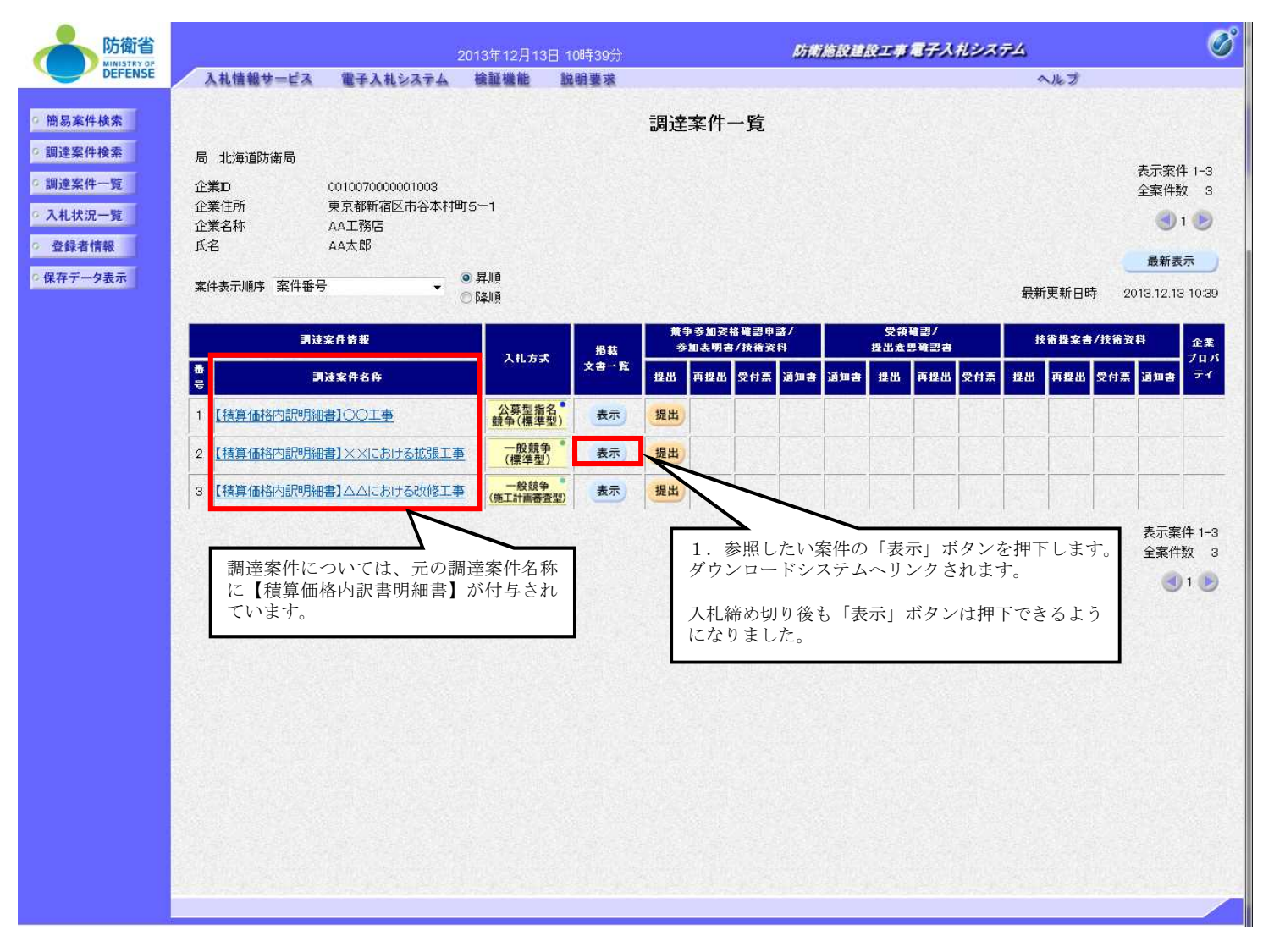

**Page 1**

#### ダウンロード文書一覧表示 ダウンロード文書一覧表示 調達案件番号 0010120000320130025 案件名称【積算価格内訳明細書】××工事 入札方式名称 一般競争入札(標準型) 工事種別土木一式 事務所名称機務部 ※「ファイル名称」欄のリンクを押下すると、ダウンロードが間始されます。<br>※お使いのブラウザの種類によっては、「ファイルのダウンロード」ダイアログに表示されるファイル名が一覧に表示されているファイル名称と異なる場合があります。詳しくは操作マニュアルを参照ください。<br>・「入札説明書一式(一括)」:全ての配布ファイルが含まれています(高速の回線利用者向け)。 ○ダウンロード文書一覧 一括ダウンロードファイル No. 文書種別 文書名称 ファイル名称 サイズ 備考 1 共通文書 共通文書 共通文書へのリンク  $---KB$ 2 入札説明書一式(一括) 入札説明書一式(一括)(1/1) 0010120000320130025.zip 7 KB 対象文書は個別ダウンロードファイルリスト参照 個別ダウンロードファイル No. 文書種別 文書名称 ファイル名称 サイズ 備考 共通文書 共通文書へのリンク  $--- KB$  $\overline{1}$ 共通文書 2 積算価格内訳明細書 積算価格内訳明細書その1 巷算価格内訳明細書ファイルその1.txt 1,000 KB 追加: [2013/12/13 10:35 更新] 3 精算価格内訳明細書 |積算価格内訳明細書その2 おちば価格内訳の辞書ファイルでの24txt 1 000 KB 追加: [2013/12/13 10:35 更新] 2.参照したい積算価格内訳明細 書のファイル名称を押下します。 閉じる 本システムに掲載する文書は、日本国の著作権法および国際条約による著作権保護の対象となっており、 発注者にてファイルを登録していない案 私的使用又は引用等著作権法上認められた行為を除き、防衛省に無断で転載等を行うことはできません。 件は、この行が表示されません。ローカル イントラネット ● 100% →

#### ▐ ダウンロード文書利用規約の同意

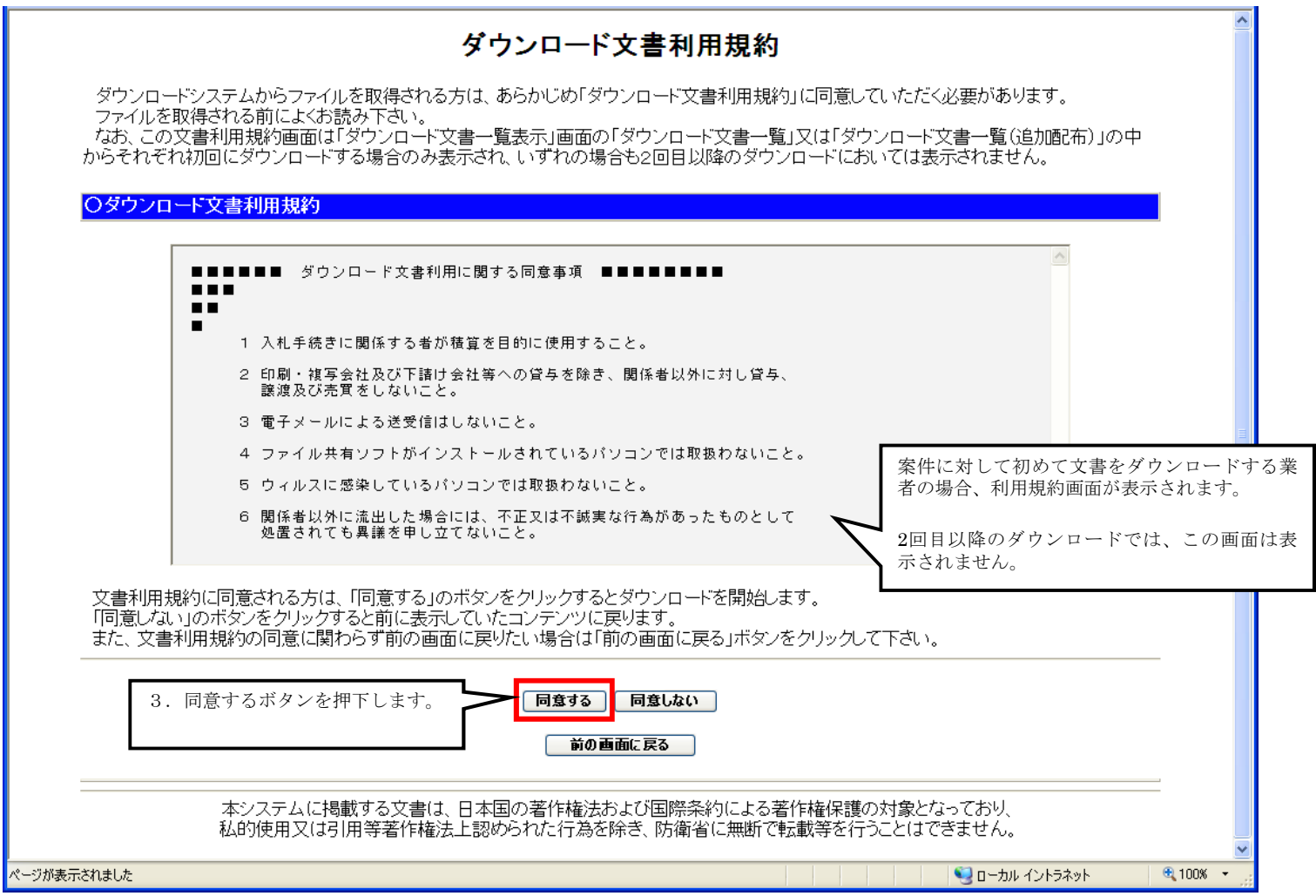

#### ▐ ファイルのダウンロード

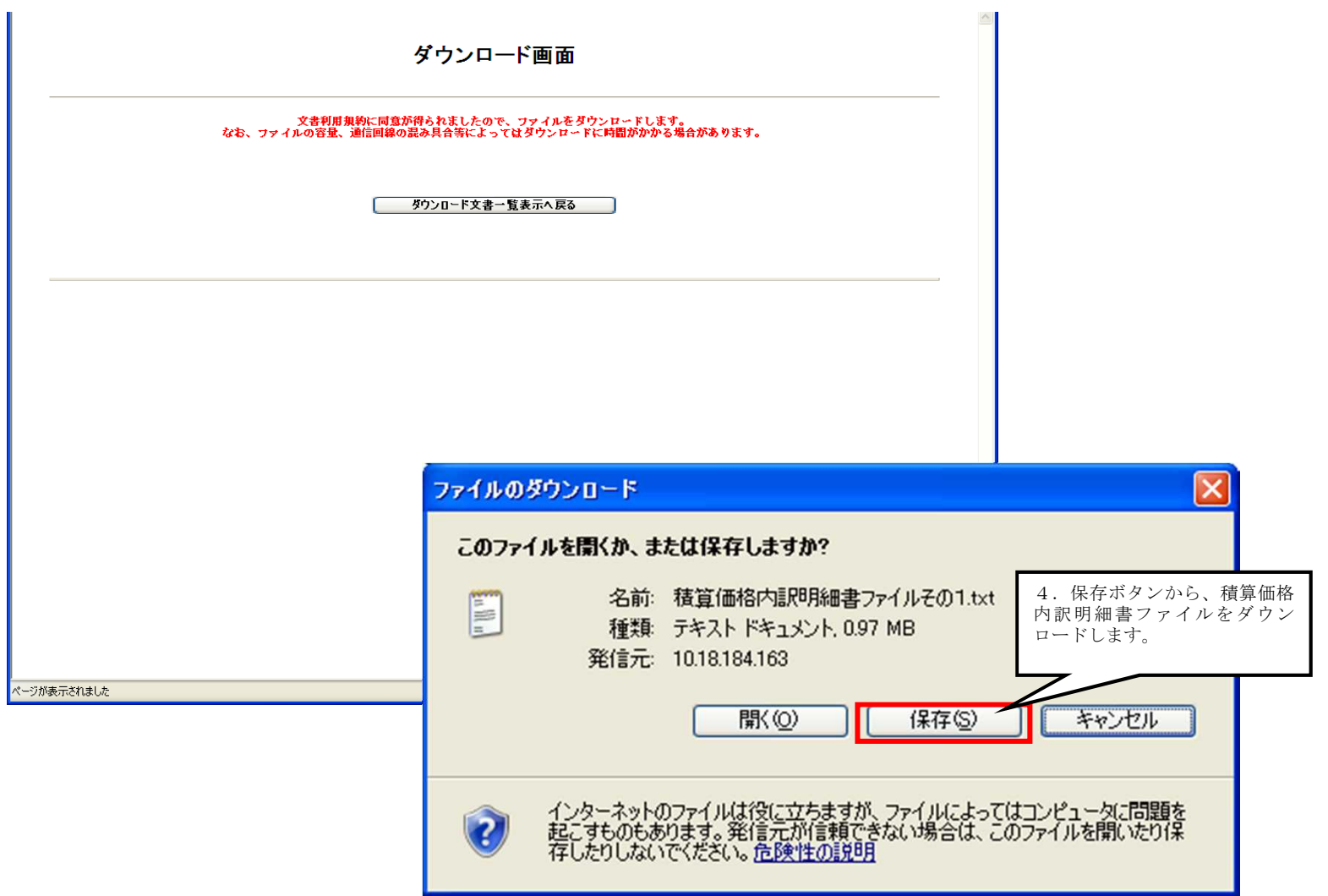